# **JeraSoft Billing 3.4.1**

JeraSoft Development is pleased to announce the release of VCS 3.4.1, which brought lots of additions and improvements. This document will describe the features with most impact on system's functions and also provide information regarding their usage. All relevant information regarding smaller changes can be found in change log for VCS 3.4.1

#### On this page

- Customer Page Changes and Templates
- Retail Packages Improvements
- DID Management
- Authorize.net and Moneybookers.com
- Profitability Report
- Various Small Changes

## **Customer Page Changes and Templates**

In 3.4.1 customer's properties page was redesigned to make navigation a bit more intuitive and pleasing to the eye. To witness those changes, simply click on a name of any client, or create new one.

Also, we are adding *Customer Templates* option, which allows you to predefine base set of data for majority of your customers, so when you add new customer, you can fill most of it by using this template, all what's left is fill customer's name and you're good to go. Templates can be added and managed by pressing *Templates* button in *Management – Clients*, and they can be used in *Create new Client* screen.

## Retail Packages Improvements

Retail Packages finally got few features that make their management much more sophisticated and precise. Those are following: now you can directly specify Package activation and deactivation date, meaning that only during specified time frame Package will provide its benefits to a customer (very useful for various sales promotions); if Package was activated in the middle of payment period, there is a possibility to recalculate Package due value for remaining number of days, until next payment period, thus correctly matching package period to payment scheme and correctly providing due worth of service for remaining number of days. Also, now all Packages incorporate an ability to provide DID's for customers they are assigned to.

All features are accessible within *Package* properties panel, simply create new Package or click on a name of any existing Package (also, some of these features can be changed prior assigning a Package to customer).

### **DID Management**

A brand new feature and section, a great addition to Retail module – long-awaited *DID Management* tool. It will allow you to create and assign DID numbers to your customer's accounts in fast and convenient way.

How does this whole thing work? For starters, there is a new section, called *Retail – DID's Management*. There, you can add your DID's, either manually, or by importing a file. Then those DID's can be assigned to specific *DID Group* (which now you can create in *Configuration – Groups*). Make sure that those DID's are in "In Stock" status – this will insure they can be assigned to customers.

Second step is creating of *Retail Package*, which includes possibility to assign DID's to a customer. To do that, simply go to *Retail – Packages*, and specify *DID Limits*, by selecting from which group DID's can be picked, and how much of them can be assigned.

After that, all is really straightforward – access customer's packages page, assign above package with specified DID Limits, and finally go to DID's tab, and specify which DID should be assigned to which account.

## Authorize.net and Moneybookers.com

In addition to already present *PayPal* payment gateway integration, we have also added *Authorize.net* and *Moneybookers.com* gateways, to provide your customers with even more ways of recharging their balance. The integration is seamless within our default web-interface, and can be activated in *Configura tion – Payment Gateways*, just like for older *PayPal* integration or *Top-Up* cards.

## **Profitability Report**

A new report section was added in VCS 3.4.1, it is called *Statistics - Profit Report*. As you may be aware, *Orig-Term Report* was also showing profits, but this new section provides much more details in regards to transactions: it is capable of showing full charges and incomes per client, including custom charges, package charges etc. This section is accessible at *Statistics - Profit Report*, and reporting query is identical to that of *Orig-Term Report*. Plainly speaking, this report is extended version of *Orig-Term Report's Logical* overview mode.

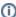

**Note:** If you are browsing old statistics (statistics before 3.4.1 update) with *Profit Report*, it is possible that you will see incomplete data for companies that own customers under managers. If this is crucial for you to see complete data via Profit Report for these companies, please contact Customer Support Service for statistics conversion.

## Various Small Changes

Also, we included some of the smaller changes into VCS 3.4.1:

- Prepaid and Postpaid modes selector in Customer's Properties window was removed. Now it is considered that all customers will be rejected (via RADIUS or SIP Redirect where applicable), if their available balance (current balance + credit) value is 0 or less;
- Events Config has a setting which specifies how many same type messages can be included into single e-mail. This is done to reduce the amount
  of mails which system sends according to Events Log. This setting can be accessed in Configuration Settings, and is called "Max single
  messages number";
- If Invoice incorporates Extra Charges, now you that charge description will be displayed, if it was specified;
- Nextone (Genband) collector now supports Realms;
- Numerous visual and functional bugfixes were adopted.